# TCseq: time course sequencing data analysis

#### Mengjun, Lei Gu

April 24, 2017

The TCseq package provides a unified suite for analysis of different types of time course sequencing data. It can be applied to transcriptome time course data such as RNA-seq as well as epigenome time course data such as ATAC-seq, ChIP-seq. The main focuses of this package are on differential analysis between different time points and temporal pattern analysis and visualization.

Unlike RNA-seq, the genomic regions of interest of sequencing data like ATAC-seq, ChIP-seq are not pre-defined and are specific to each experimental conditions, which limits the subsequential differential analysis between conditions. For those data type, the TCseq package provides functions to combine and merge conditionally specific genomic regions and generate a reference genomic regions for all conditions. This package then uses the negative binomial generalized linear model implemented in edgeR to provide differential analysis [1]. To capture the temporal patterns of the time course data, the package includes several unsupervised clustering methods to identify and a function to visualize the patterns.

This vignette uses an example ATAC-seq time course data to illustrate how to use the TCseq package.

# 1 Input data

The minimal input data for the TCseq are experiment design and reference genomic regions.

#### 1.1 Generate reference genomic regions

For RNA-seq, the reference genomic regions are predefined (genes or exons). While for epigenome sequencing data, genomic regions of interest are usually defined as reads enriched regions which are also called peaks. peaks set for a given condition can be identified by peak callers such as MACs and is specific to that condition. The TCseq package provides a function to read in a set of peak set file in BED format, combines these files in to a single data frame, merges overlapping regions according use defined criteria and takes the largest bound as the reference region for all the overlapping regions. The merge criteria can be either absolute overlapping bases or overlapping ration (absolute overlapping bases divide mininum length of the regions to be merged).

If a set of BED files are availble under certain directory, say dir.peaks, the file names of the BED files to be merged have common substring "narrowpeaks", then the reference genomic regions can be generated by:

```
> library(TCseq)
```

```
> dir <- dir.peaks
> gf <- peakreference(dir = dir, pattern = "narrowpeaks")
```
The resulting data frame have four columns as follows:

```
> data("genomicIntervals")
> head(genomicIntervals)
```
chr start end id 1 chr1 6453992 6454731 peak1 2 chr1 7823890 7824372 peak2 3 chr1 8029820 8030138 peak3 4 chr1 8030317 8030627 peak4 5 chr1 10880000 10880701 peak5 6 chr1 13154468 13154786 peak6

### 1.2 Create a TCA object

The TCseq uses an S4 class TCA to store all input data for subsequential analysis. When read counts table is not available, only data frames of experiment design and reference genomic regions are required to create a TCA object, TCseq also provides a function to generate counts table, to use the function, file names of BAM files for each sample/library have to be provided in the data frame of experiment design:

```
> # Experiment design
> data("experiment_BAMfile")
> head(experiment_BAMfile)
 sampleid timepoint group bamfile
1 s1 0h 1 rep1 0h.bam
2 s2 24h 2 rep1_24h.bam
3 s3 40h 3 rep1_40h.bam
4 s4 56h 4 rep1_56h.bam
5 s5 72h 5 rep1_72h.bam
6 s6 120h 6 rep1_120h.bam
> # create a TCA object
> tca <- TCA(design = experiment_BAMfile, genomicFeature = genomicIntervals)
> tca
An object of class "TCA"
@design
 sampleid timepoint group bamfile
1 s1 0h 1 rep1_0h.bam
2 s2 24h 2 rep1_24h.bam
3 s3 40h 3 rep1_40h.bam
4 s4 56h 4 rep1_56h.bam
5 s5 72h 5 rep1_72h.bam
7 more rows ...
@genomicFeature
  chr start end id
1 chr1 6453992 6454731 peak1
2 chr1 7823890 7824372 peak2
3 chr1 8029820 8030138 peak3
4 chr1 8030317 8030627 peak4
5 chr1 10880000 10880701 peak5
2746 more rows ...
@clusterRes
An object of class "clust"
```
The count table then can be created (suppose the BAM files are store in the directory dir.BAM):

> tca <- countReads(tca, dir = dir.BAM)

When the counts table is available, BAM file information is not mandatory in the experiment design. Counts table can be provides when creating a TCA object:

```
> #Experiment design without BAM file information
> data("experiment")
> #Counts table
> data("countsTable")
> tca <- TCA(design = experiment, genomicFeature = genomicIntervals,
            counts = countsTable)> tca
An object of class "TCA"
@design
 sampleid timepoint group
1 s1 0h 1
2 s2 24h 2
3 s3 40h 3
4 s4 56h 4
5 s5 72h 5
7 more rows ...
@counts
      s1 s2 s3 s4 s5 s6 s7 s8 s9 s10 s11 s12
peak1 344 243 169 70 57 20 298 199 135 63 54 34
peak2 72 114 91 93 133 164 55 71 93 116 150 191
peak3 28 50 109 115 94 109 60 89 75 129 85 101
peak4 28 49 110 113 103 108 59 89 77 131 83 104
peak5 464 344 280 154 108 33 444 255 259 155 97 32
2746 more rows ...
@genomicFeature
  chr start end id
1 chr1 6453992 6454731 peak1
2 chr1 7823890 7824372 peak2
3 chr1 8029820 8030138 peak3
4 chr1 8030317 8030627 peak4
5 chr1 10880000 10880701 peak5
2746 more rows ...
@clusterRes
An object of class "clust"
The counts table can also be assigned to an existing TCA object:
> counts(tca) <- countsTable
In addition, a TCA object can also be created from an existing RangedSummarizedExperiment or
SummarizedExperiment. For summarizedExperiment, additional reference genomic regions infor-
```
mation must be provided, while for RangedSummarizedExperiment object, the reference genomic regions will be extracted directly from the object. For a SummarizedExperiment object:

> suppressWarnings(library(SummarizedExperiment))

```
> se <- SummarizedExperiment(assays=list(counts = countsTable), colData = experiment)
```
> tca <- TCAFromSummarizedExperiment(se = se, genomicFeature = genomicIntervals)

The TCA object with experiment design, read counts, reference genomic regions can be used for following differential analysis.

# 2 Differential Analysis

The differetial event is detected by using the generalized linear model (GLM) methods [2] implemented in edgeR package.

> tca <- DBanalysis(tca)

Low quality genomic regions (read counts are low for all the time points) can also be filtered out. The following step only keeps genomic regions with two or more more samples that have read counts more than 10.

```
> tca <- DBanalysis(tca, filter.type = "raw", filter.value = 10, samplePassfilter = 2)
```
Differential analysis results between given timepoints can be extracted by:

```
> DBres <- DBresult(tca, group1 = "0h", group2 = c("24h","40h","72h"))
> str(DBres, strict.width = "cut")
```

```
Formal class 'GRangesList' [package "GenomicRanges"] with 5 slots
  ..@ unlistData :Formal class 'GRanges' [package "GenomicRanges"] with 6 ..
  .. .. ..@ seqnames :Formal class 'Rle' [package "S4Vectors"] with 4 sl..
  .. .. .. .. @ values : Factor w/ 21 levels "chr1", "chr2",..: 1 10 ..
 .. .. .. .. .0 lengths : int [1:180] 63 42 56 35 44 33 42 35 42 28 ...
 .. .. .. .. ..@ elementMetadata: NULL
 .. .. .. .. ..@ metadata : list()
 .. .. ..@ ranges :Formal class 'IRanges' [package "IRanges"] with 6 ..
  .. .. .. .. ..@ start : int [1:8253] 6453992 7823890 8029820 803031..
  .. .. .. .. @ width : int [1:8253] 740 483 319 311 702 319 491 39..
  \ldots \ldots \ldots \ldots NAMES : chr [1:8253] "peak1" "peak2" "peak3" "peak"..
  .. .. .. .. ..@ elementType : chr "integer"
  .. .. .. .. ..@ elementMetadata: NULL
  .. .. .. .. ..@ metadata : list()
  .. .. .. @ strand :Formal class 'Rle' [package "S4Vectors"] with 4 sl..
  .. .. .. .. ..@ values : Factor w/ 3 levels "+", "-", "*": 3
  .. .. .. .. ..@ lengths : int 8253
  .. .. .. .. ..@ elementMetadata: NULL
  .. .. .. .. ..@ metadata : list()
  .. .. ..@ elementMetadata:Formal class 'DataFrame' [package "S4Vectors"] wit..
  .. .. .. .. ..@ rownames : NULL
  .. .. .. .. ..@ nrows : int 8253
  .. .. .. .. ..@ listData :List of 4
  .. .. .. .. .. .$ logFC : num [1:8253] -0.232 0.836 0.984 0.992 -0.304 ...
  .. .. .. .. .. ..$ PValue: num [1:8253] 0.156923 0.000133 0.000897 0.000831 ..
  .. .. .. .. .. $ paj : num [1:8253] 0.37247 0.00377 0.01378 0.01314 0.14..
  .. .. .. .. .. .$ id : chr [1:8253] "peak1" "peak2" "peak3" "peak4" ...
  .. .. .. .. ..@ elementType : chr "ANY"
  .. .. .. .. ..@ elementMetadata: NULL
  .. .. .. .. ..@ metadata : list()
  .. .. ..@ seqinfo :Formal class 'Seqinfo' [package "GenomeInfoDb"] wi..
  \ldots \ldots \ldots \ldots seqnames : chr [1:21] "chr1" "chr2" "chr3" "chr4" \ldots.. .. .. .. ..@ seqlengths : int [1:21] NA NA NA NA NA NA NA NA NA NA ...
  .. .. .. .. ..@ is_circular: logi [1:21] NA NA NA NA NA NA ...
  \ldots \ldots \ldots ...@ genome : chr [1:21] NA NA NA NA ...
  .. .. .. @ metadata : list()
  ..@ elementMetadata:Formal class 'DataFrame' [package "S4Vectors"] with 6 sl..
  .. .. ..@ rownames : NULL
```

```
.. .. ..@ nrows : int 3<br>.. .. ..@ listData : Named list()
 \ldots \ldots @ listData
  .. .. ..@ elementType : chr "ANY"
  .. .. ..@ elementMetadata: NULL
  .. .. ..@ metadata : list()
  ..@ partitioning :Formal class 'PartitioningByEnd' [package "IRanges"] wit..
  .. .. ..@ end : int [1:3] 2751 5502 8253
  .. .. ..@ NAMES : chr [1:3] "24hvs0h" "40hvs0h" "72hvs0h"
  .. .. ..@ elementType : chr "integer"
  .. .. ..@ elementMetadata: NULL
  .. .. ..@ metadata : list()
..@ elementType : chr "GRanges"
> head(DBres$`24hvs0h`)
  ..@ metadata : list()
GRanges object with 6 ranges and 4 metadata columns:
       seqnames ranges strand | logFC PValue
          <Rle> <IRanges> <Rle> | <numeric> <numeric>
 peak1 chr1 [ 6453992, 6454731] * | -0.2322735 0.1569229436
 peak2 chr1 [ 7823890, 7824372] * | 0.8357531 0.0001329183
 peak3 chr1 [ 8029820, 8030138] * | 0.9841726 0.0008967619
 peak4 chr1 [ 8030317, 8030627] * | 0.9916727 0.0008309888<br>peak5 chr1 [10880000, 10880701] * | -0.3042920 0.0335729166
 peak5 chr1 [10880000, 10880701] * | -0.3042920 0.0335729166
 peak6 chr1 [13154468, 13154786] * | -0.1883947 0.4040959795
              paj id
         <numeric> <character>
 peak1 0.372471974 peak1
 peak2 0.003769673 peak2
 peak3 0.013784182 peak3
 peak4 0.013138220 peak4
 peak5 0.144763470 peak5
 peak6 0.655078397 peak6
  -------
 seqinfo: 21 sequences from an unspecified genome; no seqlengths
Significant differential events (log2-fold > 2 or log2-fold < -2, adjusted p-value < 0.05) can be
further extracted by:
> DBres.sig \leq DBresult(tca, group1 = "0h", group2 = c("24h","40h","72h"), top.sig = TRUE)
> str(DBres.sig, strict.width = "cut")
Formal class 'GRangesList' [package "GenomicRanges"] with 5 slots
 ..@ unlistData :Formal class 'GRanges' [package "GenomicRanges"] with 6 ..
 .. .. ..@ seqnames :Formal class 'Rle' [package "S4Vectors"] with 4 sl..
 \ldots \ldots \ldots \ldots values : Factor w/ 21 levels "chr1", "chr2",..: 14 19..
 \ldots \ldots \ldots \ldots lengths : int [1:151] 1 1 1 2 1 1 3 2 1 1 \ldots.. .. .. .. ..@ elementMetadata: NULL
  .. .. .. .. ..@ metadata : list()
  .. .. .. @ ranges :Formal class 'IRanges' [package "IRanges"] with 6 ..
  \ldots \ldots \ldots \ldots start : int [1:1066] 60749878 28531781 105257039 26..
  .. .. .. .. ..@ width : int [1:1066] 399 369 954 310 211 411 439 46..
 \ldots \ldots \ldots \ldots \blacksquare NAMES : chr [1:1066] "peak767" "peak1298" "peak166".
 .. .. .. .. ..@ elementType : chr "integer"
 .. .. .. .. ..@ elementMetadata: NULL
```

```
5
```

```
.. .. .. .. ..@ metadata : list()
.. .. ..@ strand :Formal class 'Rle' [package "S4Vectors"] with 4 sl..<br>.. .. .. .. ..@ values : Factor w/ 3 levels "+","-","*": 3
                          . Factor w/ 3 levels "+","-","*": 3
.............@ lengths : int 1066
.. .. .. .. ..@ elementMetadata: NULL
.. .. .. .. ..@ metadata : list()
.. .. ..@ elementMetadata:Formal class 'DataFrame' [package "S4Vectors"] wit..
.. .. .. .. ..@ rownames : NULL
.. .. .. .. ..@ nrows : int 1066
.. .. .. .. ..@ listData :List of 4
.. .. .. .. .. ..$ logFC : num [1:1066] 2.54 2.27 2.16 2.74 2.01 ...
.. .. .. .. .. .. $ PValue: num [1:1066] 3.74e-11 1.68e-07 7.59e-20 1.66e-06 ..
.. .. .. .. .. $ paj : num [1:1066] 3.43e-08 3.08e-05 2.09e-16 1.50e-04 ..
.. .. .. .. .. .$ id : chr [1:1066] "peak767" "peak1298" "peak1667" "pe"..
.. .. .. .. ..@ elementType : chr "ANY"
.. .. .. .. ..@ elementMetadata: NULL
.. .. .. .. ..@ metadata : list()
.. .. ..@ seqinfo :Formal class 'Seqinfo' [package "GenomeInfoDb"] wi..
.. .. .. .. ..@ seqnames : chr [1:21] "chr1" "chr2" "chr3" "chr4" ...
\ldots \ldots \ldots ... \blacksquare seqlengths : int [1:21] NA NA NA NA NA NA NA NA NA NA ...
.. .. .. .. ..@ is_circular: logi [1:21] NA NA NA NA NA NA ...
\ldots \ldots \ldots \ldots genome : chr [1:21] NA NA NA NA ...
.. .. .. @ metadata : list()
..@ elementMetadata:Formal class 'DataFrame' [package "S4Vectors"] with 6 sl..
.. .. ..@ rownames : NULL
.. .. ..@ nrows : int 3<br>.. .. ..@ listData : Named list()
.. .. ..@ listData
.. .. ..@ elementType : chr "ANY"
.. .. ..@ elementMetadata: NULL
.. .. ..@ metadata : list()
..@ partitioning :Formal class 'PartitioningByEnd' [package "IRanges"] wit..
.. .. ..@ end : int [1:3] 357 714 1066<br>.. .. ..@ NAMES : chr [1:3] "24hvs0h" "4
                       . chr [1:3] "24hvs0h" "40hvs0h" "72hvs0h"<br>: chr "integer"
.. .. ..@ elementType
.. .. ..@ elementMetadata: NULL
.. .. ..@ metadata : list()
..@ elementType : chr "GRanges"
..@ metadata : list()
```
## 3 Temporal pattern analysis

#### 3.1 Construct time course table

To detect temporal patterns of the time course sequencing data, the TCseq package uses unsupervised clustering methods. First, a time course table is created for clustering analysis. The rows of the time course table are genomic regions, and the columns are time points, the values can be chosen from normalized read counts or logFC of all time points compared to the initial time point. Such table can be created as follows:

```
> # values are logFC
> tca \le timecourseTable(tca, value = "FC", norm.method = "rpkm", filter = TRUE)
```

```
or
```

```
> # values are normalized read counts
> tca <- timecourseTable(tca, value = "expression", norm.method = "rpkm", filter = TRUE)
```
When the "filter" parameter is set to be TRUE, the time course table will filter out all genomic regions with no significant changes between any two time points. The table can be accessed by:

 $> t < -t c$ Table(tca)  $>$  head(t)

0h 24h 40h 56h 72h 120h peak767 20.602720 122.53103 215.45264 457.1920 679.5218 1001.9488 peak1298 19.677065 100.91683 297.78073 668.2194 779.7382 250.8255 peak1667 31.716975 142.26128 387.47324 666.9718 800.7809 634.0918 peak2103 46.542402 313.97751 362.09517 857.1818 979.5473 976.4725 peak2129 17.421163 72.14858 237.62324 490.9435 781.7799 448.2977 peak2369 2.523052 22.77127 65.60794 189.1049 388.9364 1090.6255

#### 3.2 Clustering analysis

Two types of clustering algorithms are included in the package: hard clustering (hierachical, pam, kmeans) and soft clustering (fuzzy cmeans [3]). The temporal patterns are analyzed using the following function:

```
> tca \le timeclust(tca, algo = "cm", k = 6, standardize = TRUE)
```
Instead of absolute value of different time series, one might only focus on the change patterns and expect time series with similar pattern to be cluster in same group. In this case, "standardize" parameter gives an option to perform z-score transformation on the data to be clustered, which reduces the noises introduced by the difference in the absolute values.

### 3.3 Visualize the clustering results

The clustering results can be visualized as follows:

```
> p <- timeclustplot(tca, value = "z-score(PRKM)", cols = 3)
```
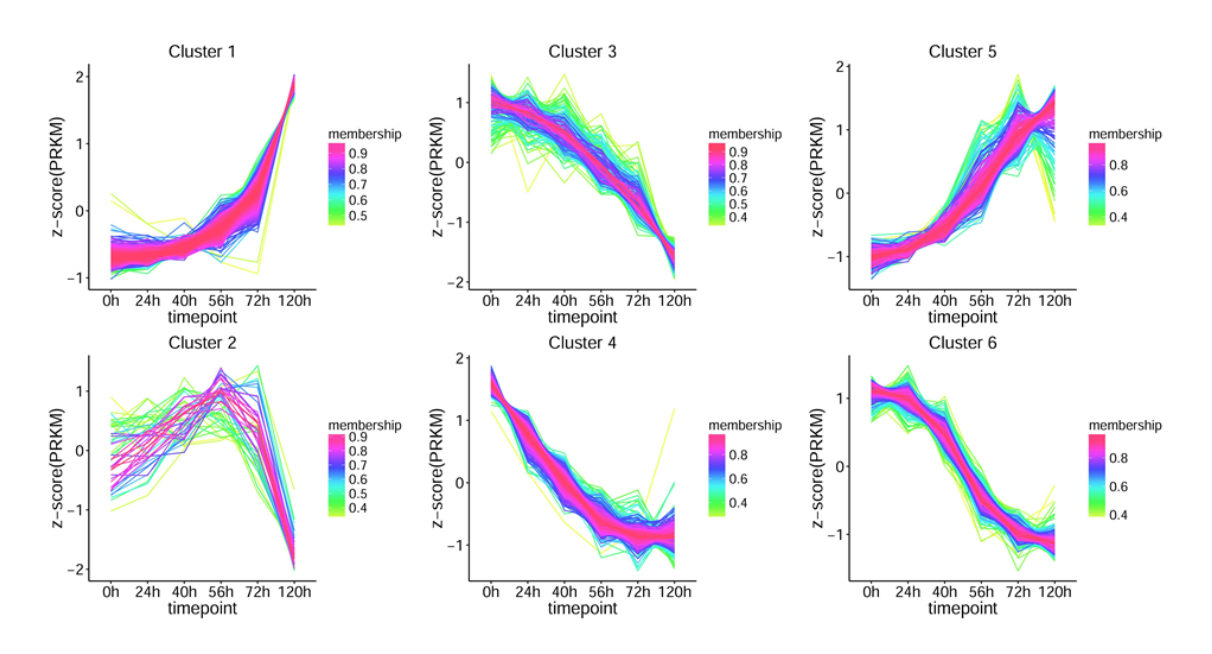

Figure 1: Visualization of clustering results

Individual clusters can also be plotted:

```
> #plot cluster 1:
> print(p[[1]])
```
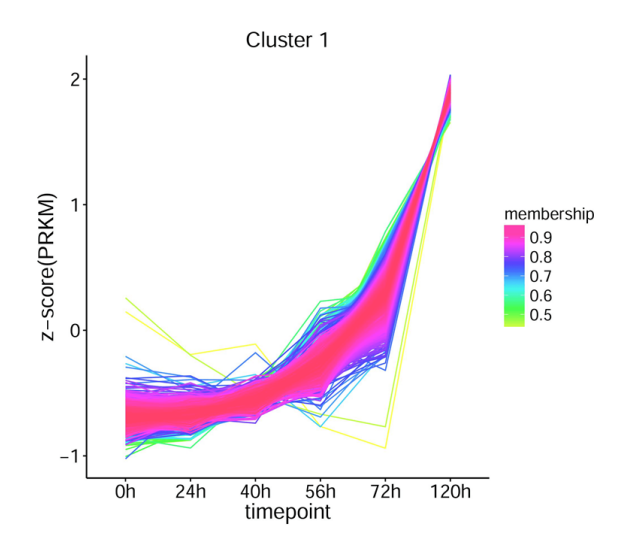

Figure 2: Visualization of cluster 1

To plot the cmeans clustering results, the TCseq provides several color schemes to color code the membership values which indicate the degree to which data points belong to a cluster.

# References

- [1] Robinson, M.D., McCarthy, D.J. and Smyth, G.K. edgeR: a Bioconductor package for differential expression analysis of digital gene expression data, Bioinformatics, 26, 139-140,2010.
- [2] McCarthy,D.J.,Chen, Y., Smyth, G. K. Differential expression analysis of multifactor RNA-Seq experiments with respect to biological variation. Nucleic acids research 40, 4288-4297,2012.
- [3] Futschik, M.E. and Carlisle, B. Noise-robust soft clustering of gene expression time-course data, Journal of bioinformatics and computational biology, 3, 965-988, 2005.
- [4] L. Kumar and M. Futschik, Mfuzz: a software package for soft clustering of microarray data, Bioinformation, 2(1),5-7,2007